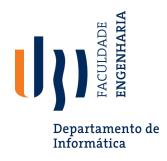

## **Unit Testing with JUnit**

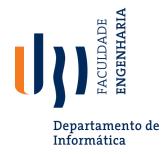

## Why unit testing?

- · Unit testing: Looking for errors in a subsystem in isolation.
  - Generally a "subsystem" means a particular class or object.
  - The Java library JUnit helps us to easily perform unit testing.

#### The basic idea.

- For a given class Foo, create another class FooTest to test it, containing various "test case" methods to run.
- Each method looks for particular results and passes / fails.
- JUnit provides "assert" commands to help us write tests.
  - The idea: Put assertion calls in your test methods to check things you expect to be true. If they aren't, the test will fail.

# Departamento de

Informática

#### A JUnit test class

```
import org.junit.*;
import static org.junit.Assert.*;
public class name {
    @Test
    public void name() { // a test case method
```

- A method with @Test is flagged as a JUnit test case.
  - All @Test methods run when JUnit runs your test class.

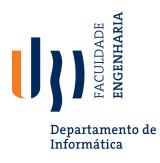

#### JUnit assertion methods

| assertTrue( <b>test</b> )      | fails if the boolean test is false      |
|--------------------------------|-----------------------------------------|
| assertFalse( <b>test</b> )     | fails if the boolean test is true       |
| assertEquals(expected, actual) | fails if the values are not equal       |
| assertNull( <b>value</b> )     | fails if the given value is not null    |
| assertNotNull( <b>value</b> )  | fails if the given value is null        |
| fail()                         | causes current test to immediately fail |

- Each method can also be passed a string to display if it fails:
  - e.g. assertEquals("message", expected, actual)

```
public void ArrayIntTest(){
   ArrayList<Integer> list = new ArrayList<Integer>();

   assertTrue("Asserts that list is empty", list.isEmpty());
   list.add(20);
   assertFalse("Asserts that list is not empty", list.isEmpty());
   assertEquals("Asserts that list has size 1", 1, list.size());
}
```

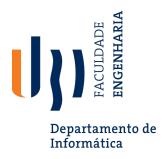

## What's wrong with this?

```
public class DateTest {
    @Test
    public void test1() {
        Date d = new Date(2050, 2, 15);
        d.addDays(4);
        assertEquals(d.getYear(), 2050);
        assertEquals(d.getMonth(), 2);
        assertEquals(d.getDay(), 19);
    @Test
    public void test2() {
        Date d = new Date(2050, 2, 15);
        d.addDays(14);
        assertEquals(d.getYear(), 2050);
        assertEquals(d.getMonth(), 3);
        assertEquals(d.getDay(), 1);
```

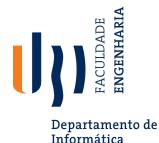

### Well-structured assertions

```
public class DateTest {
    @Test
    public void test1() {
        Date d = new Date(2050, 2, 15);
        d.addDays(4);
        Date expected = new Date (2050, 2, 19);
        assertEquals(expected, d); // use an expected answer
                                     // object to minimize tests
                                     // (Date must have toString
    @Test
                                     // and equals methods)
    public void test2() {
        Date d = new Date(2050, 2, 15);
        d.addDays(14);
        Date expected = new Date(2050, 3, 1);
        assertEquals("date after +14 days", expected, d);
```

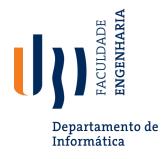

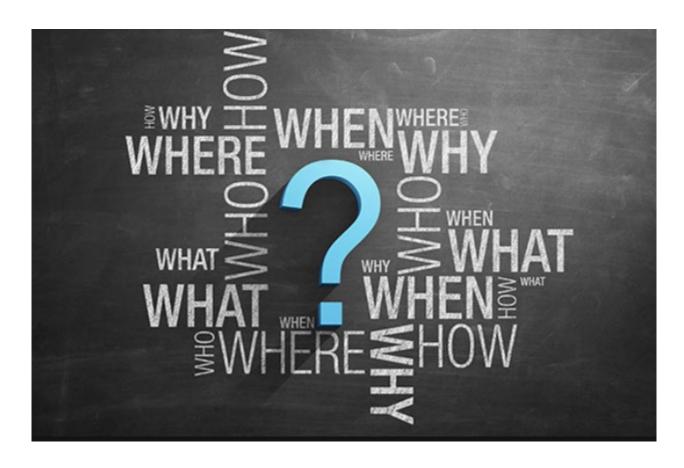